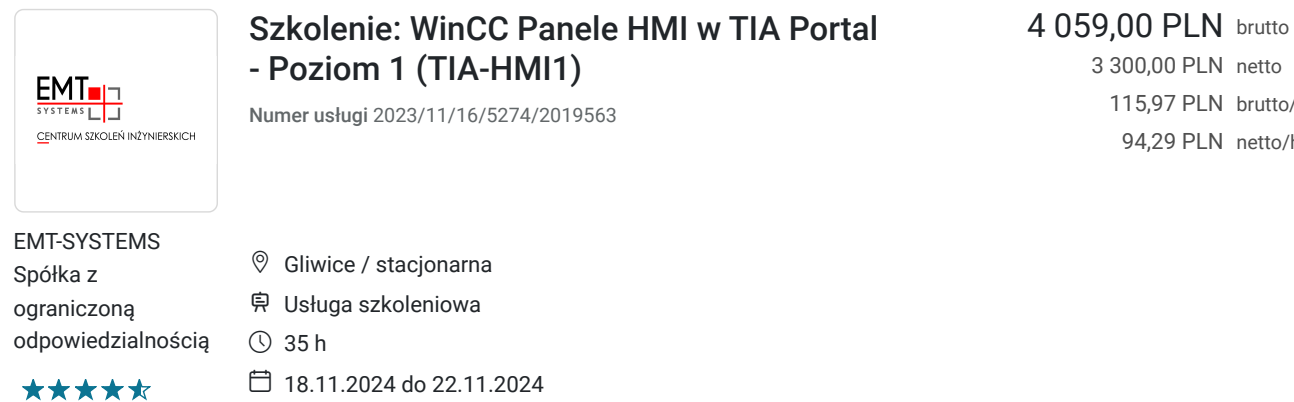

3 300,00 PLN netto 115,97 PLN brutto/h 94,29 PLN netto/h

# Informacje podstawowe

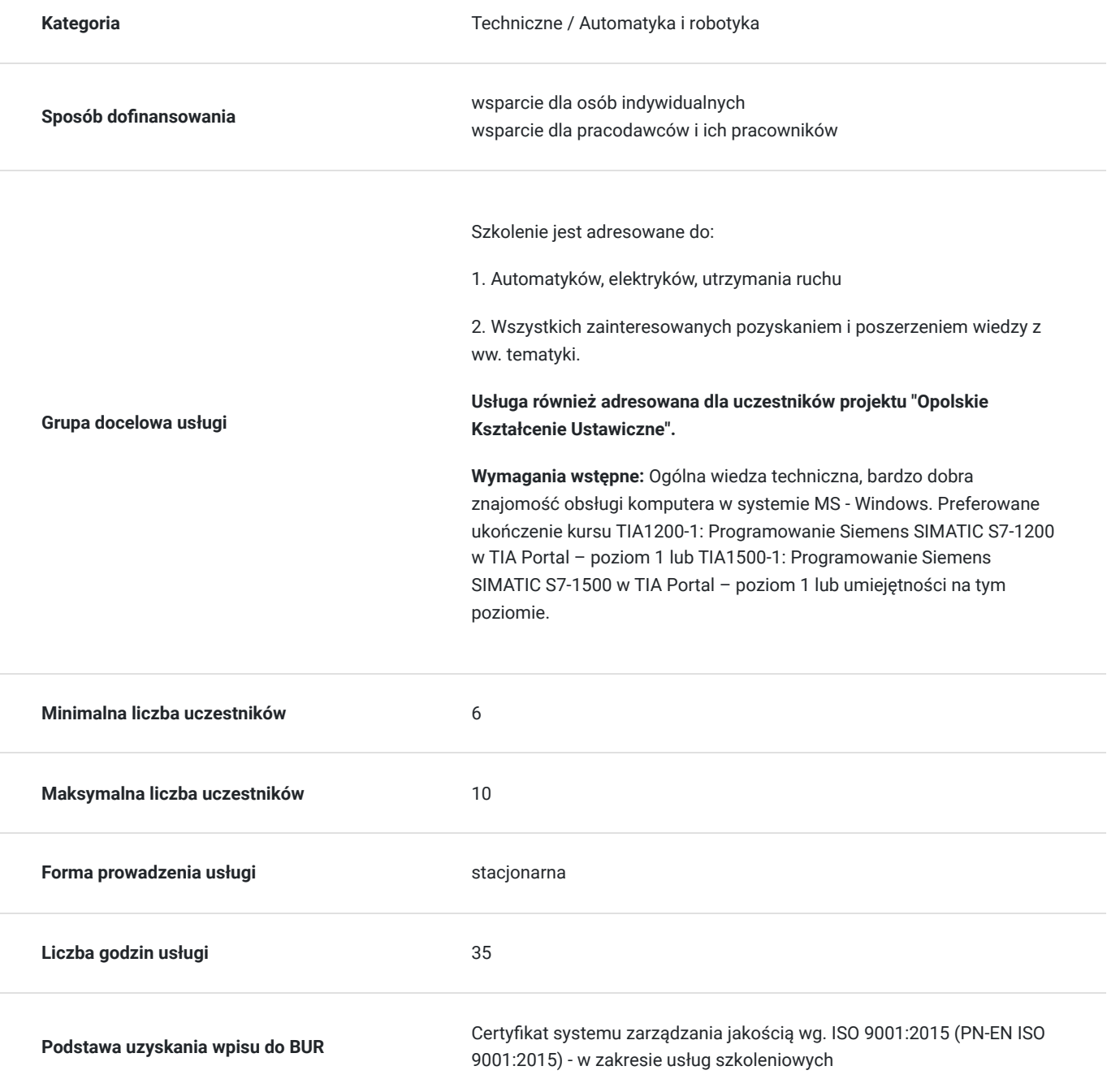

## Cel

### **Cel edukacyjny**

Szkolenie przygotowuje do samodzielnej pracy z układami PLC i panelami HMI. Potwierdza umiejętność samodzielnej ich konfiguracji oraz tworzenia ekranów wizualizacyjnych przy wykorzystaniu podstawowych i zaawansowanych elementów. Potwierdza również nabycie doświadczenia związanego z wykorzystaniem wbudowanych aplikacji paneli Basic i Comfort.

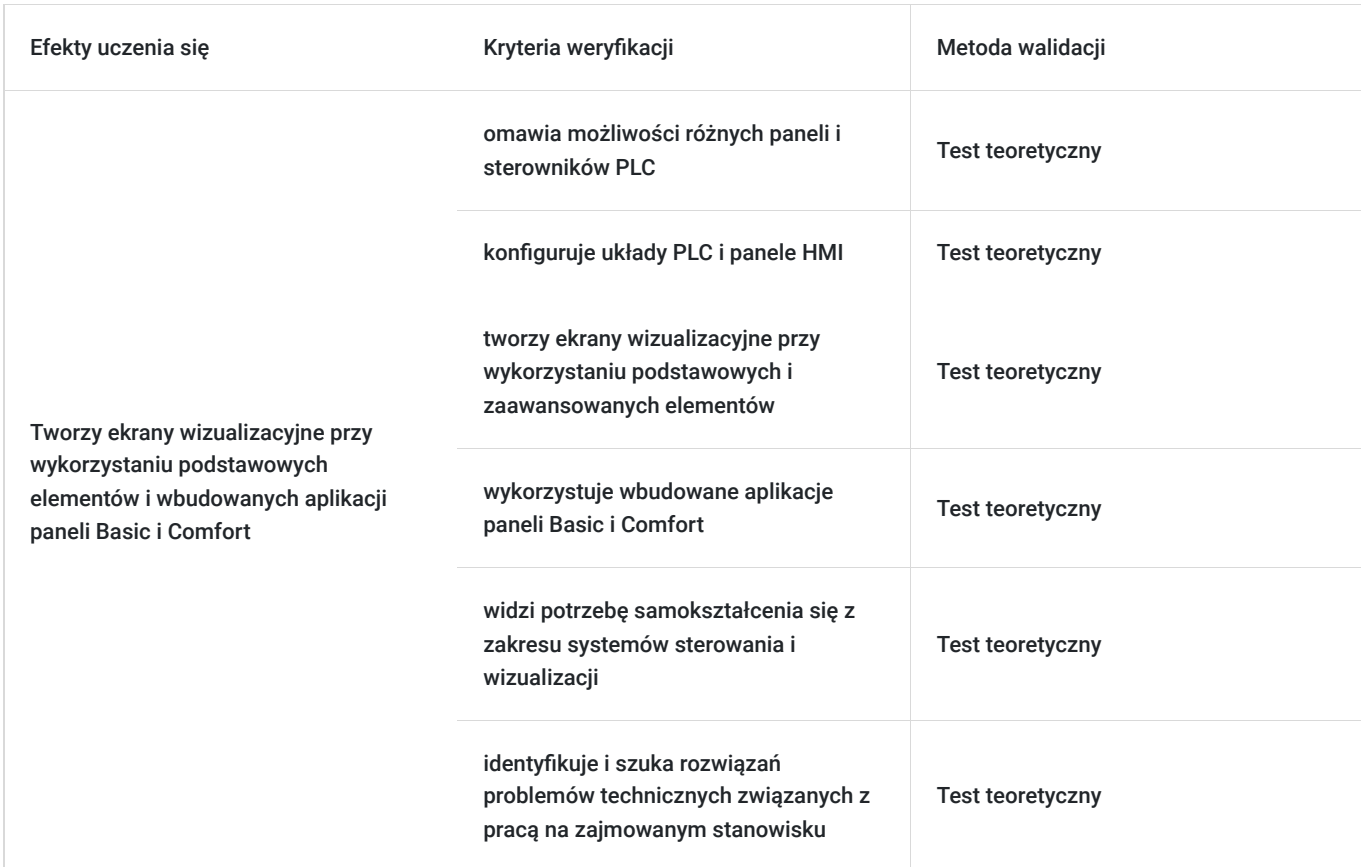

### **Efekty uczenia się oraz kryteria weryfikacji ich osiągnięcia i Metody walidacji**

## Kwalifikacje

### **Kompetencje**

Usługa prowadzi do nabycia kompetencji.

### **Warunki uznania kompetencji**

Pytanie 1. Czy dokument potwierdzający uzyskanie kompetencji zawiera opis efektów uczenia się?

Tak, opis efektów uczenia się znajduje się na certyfikacie.

### Pytanie 2. Czy dokument potwierdza, że walidacja została przeprowadzona w oparciu o zdefiniowane w efektach uczenia się kryteria ich weryfikacji?

Tak, certyfikat potwierdza przeprowadzenie walidacji w oparciu o zdefiniowane w efektach uczenia się kryteria ich weryfikacji.

Pytanie 3. Czy dokument potwierdza zastosowanie rozwiązań zapewniających rozdzielenie procesów kształcenia i szkolenia od walidacji?

Tak, certyfikat potwierdza rozdzielenie procesów kształcenia i szkolenia od walidacji.

## Program

#### **Program szkolenia:**

Szkolenie trwa 35 godzin zegarowych. Przerwy wliczają się w czas trwania usługi szkoleniowej.

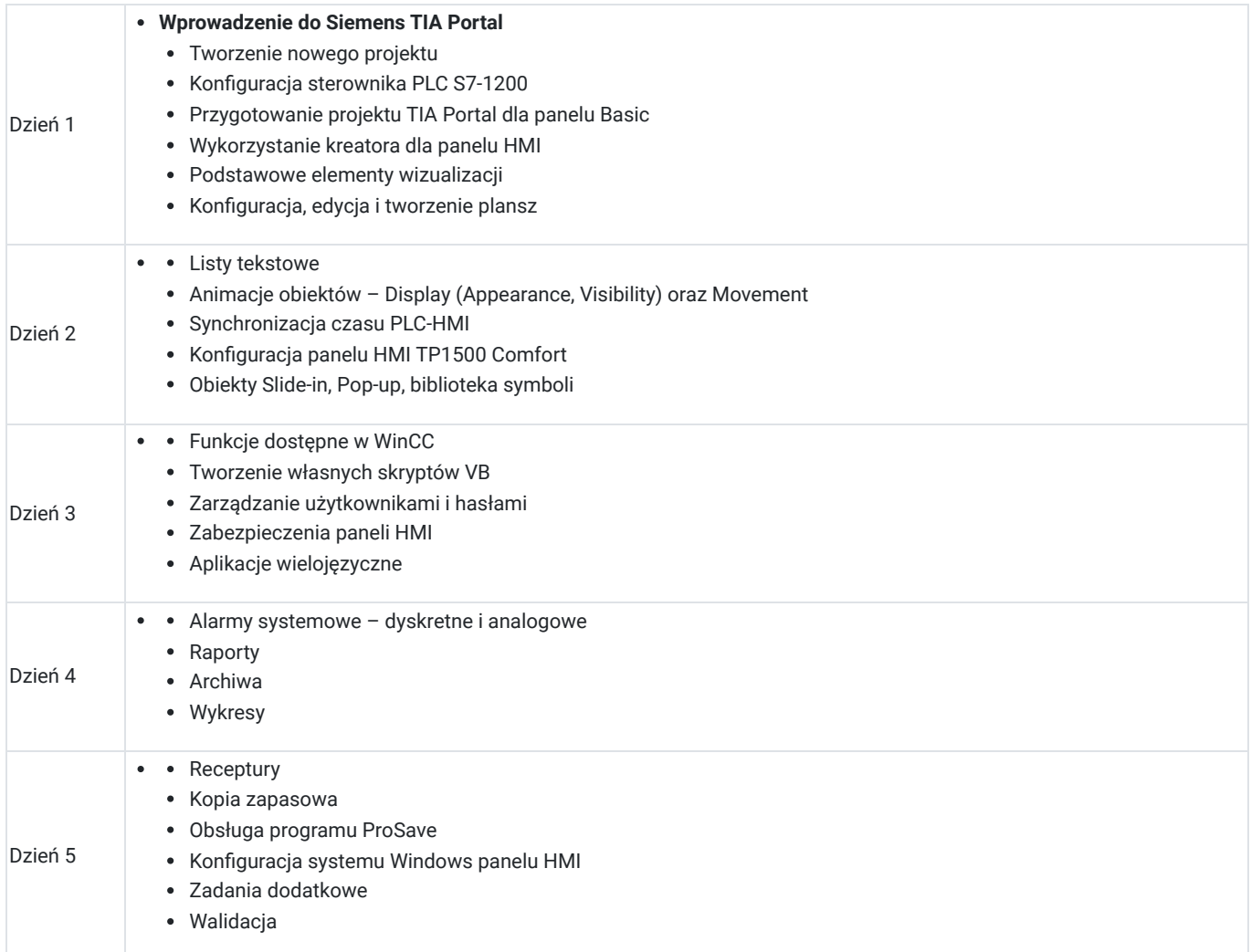

**Warunki niezbędne do osiągnięcia celu usługi**: Ogólna wiedza techniczna, bardzo dobra znajomość obsługi komputera w systemie MS - Windows. Preferowane ukończenie kursu TIA1200-1: Programowanie Siemens SIMATIC S7-1200 w TIA Portal – poziom 1 lub TIA1500-1: Programowanie Siemens SIMATIC S7-1500 w TIA Portal – poziom 1 lub umiejętności na tym poziomie.

#### **Warunki organizacyjne:**

Każdy uczestnik szkolenia ma do dyspozycji **indywidualne stanowisko przeznaczone do nauki i rozwiązywania zadań przemysłowych** opartych o zastosowanie sterownika **Siemens SIMATIC S7-1200, paneli operatorskich i oprogramowania TIA Portal**.

#### **STEROWNIKI Siemens SIMATIC S7-1200 wraz z kartami wejść/wyjść:**

Każdy uczestnik szkolenia ma do dyspozycji indywidualne stanowisko szkoleniowe przeznaczone do nauki zadań i rozwiązań przemysłowych opartych o zastosowanie sterownika **Siemens S7-1200**. Stanowisko szkoleniowe składa się ze sterownika wyposażonego w moduły wejść/wyjść cyfrowych i analogowych, połączonego z symulatorem sygnałów cyfrowych i analogowych wejściowych oraz wyjściowych.

- pamięć robocza 75 KB
- 14 wejść cyfrowych (6 może pracować jako szybkie liczniki)
- 10 wyjść cyfrowych (4 szybkie, 100 kHz)
- 2 wejścia analogowe
- zintegrowany ETHERNET PROFINET
- każdy sterownik posiada dołączany moduł SB1232 zawierający wyjścia analogowe o rozdzielczości 12 bitów

#### **Dodatkowo sterownik wyposażony jest w zadajnik zawierający**:

- 8 przycisków zadających sygnały wejściowe
- potencjometr regulujący zakres napięcia wejścia analogowego
- wyświetlacz wartości napięcia wejścia analogowego
- wyświetlacz wartości napięcia wyjścia analogowego

#### **Panel operatorski SIMATIC KTP700/600 BASIC COLOR PN:**

Każdy uczestnik szkolenia ma do dyspozycji indywidualne stanowisko szkoleniowe przeznaczone do nauki zadań i rozwiązań przemysłowych, opartych o zastosowanie panela operatorskiego SIMATIC KTP700/600 BASIC COLOR PN, zintegrowanego ze sterownikiem Siemens S7-1200.

#### **Panel operatorski SIMATIC HMI TP1500 COMFORT, Touch Panel z PROFINET i MPI/PROFIBUS DP INTERFACE:**

Każdy uczestnik szkolenia ma do dyspozycji indywidualne stanowisko szkoleniowe przeznaczone do nauki zadań i rozwiązań przemysłowych opartych o zastosowanie panela operatorskiego SIMATIC HMI TP1500 COMFORT z PROFINET i MPI/PROFIBUS DP INTERFACE.

#### **Oprogramowanie**

SIEMENS TIA Portal V17 to kolejna odsłona zintegrowanego środowiska projektowego, które wspomaga rozwiązywanie zadań inżynierskich poprzez zawarcie wszystkich niezbędnych pakietów oprogramowania w jednym miejscu:

- STEP7 do programowania sterowników PLC,
- WinCC do tworzenia wizualizacji na panele operatorskie HMI oraz systemy SCADA,
- STEP7 Safety do przygotowania programu bezpieczeństwa,
- Startdrive do obsługi jednostek napędowych serii SINAMICS,
- Oraz wiele innych, takich jak SiVArc czy TestSuite.

 Najnowsza wersja oprogramowania to kolejne usprawnienia pracy w środowisku, rozbudowa narzędzi projektowych oraz diagnostycznych, pakiet nowych funkcji systemowych, a także zmiany w obiektach technologicznych. Jedną z największych nowości są nowe języki programowania sterowników PLC. Do znanego już grona:

- Ladder Diagram (LAD)
- Function Block Diagram (FBD)
- Programming Sequence Control (GRAPH)
- Structured Control Language (SCL)
- Statement List (STL)

Dołączają dwa kolejne języki:

- Cause Effect Matrix (CEM)
- Continuous Function Chart (CFC)

Warto zaznaczyć, że nowy język CFC jest dostępny wyłącznie dla sterowników SIMATIC S7-1500 (podobnie, jak w przypadku języków STL oraz GRAPH).

## Harmonogram

Liczba przedmiotów/zajęć: 41

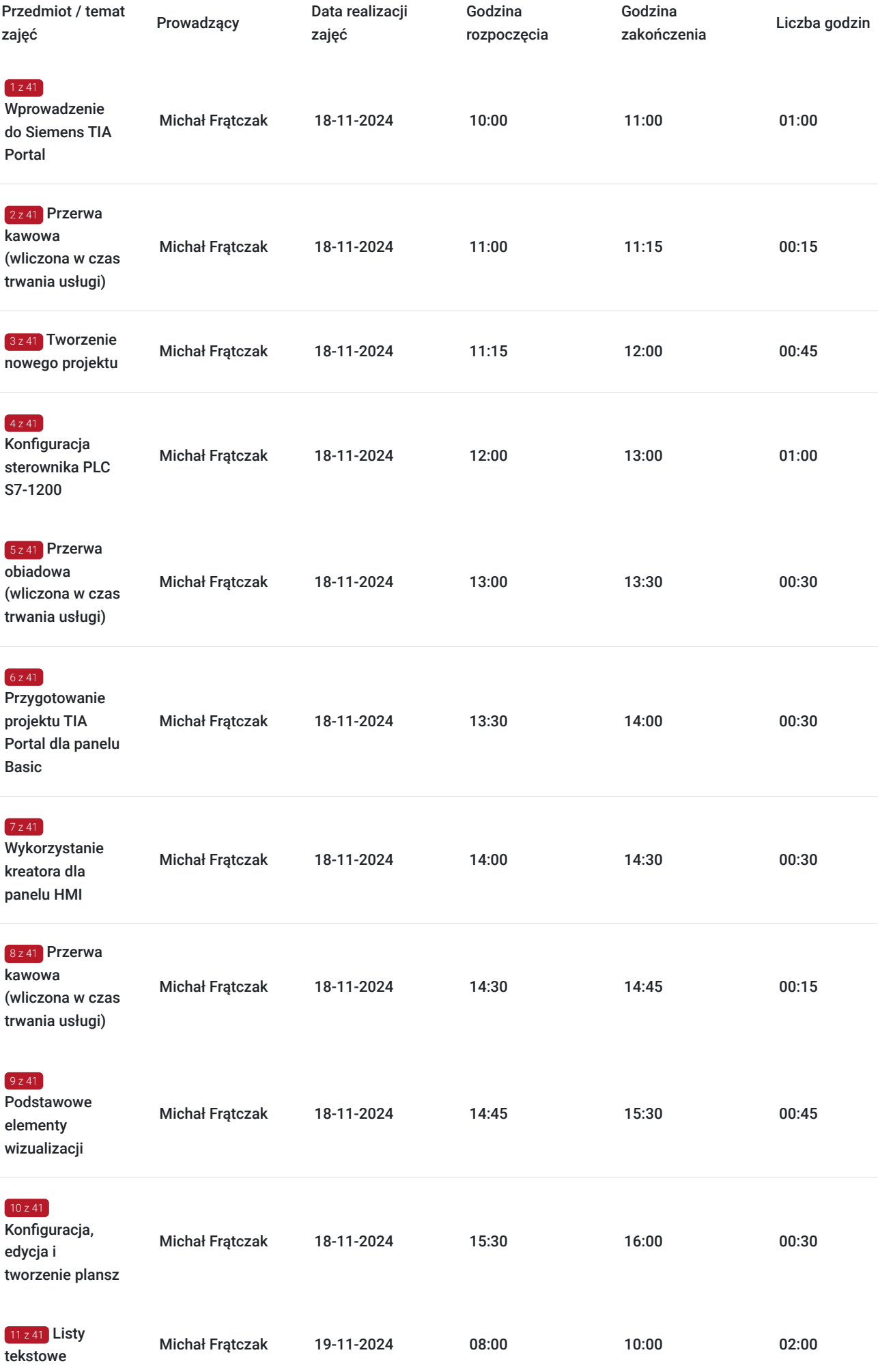

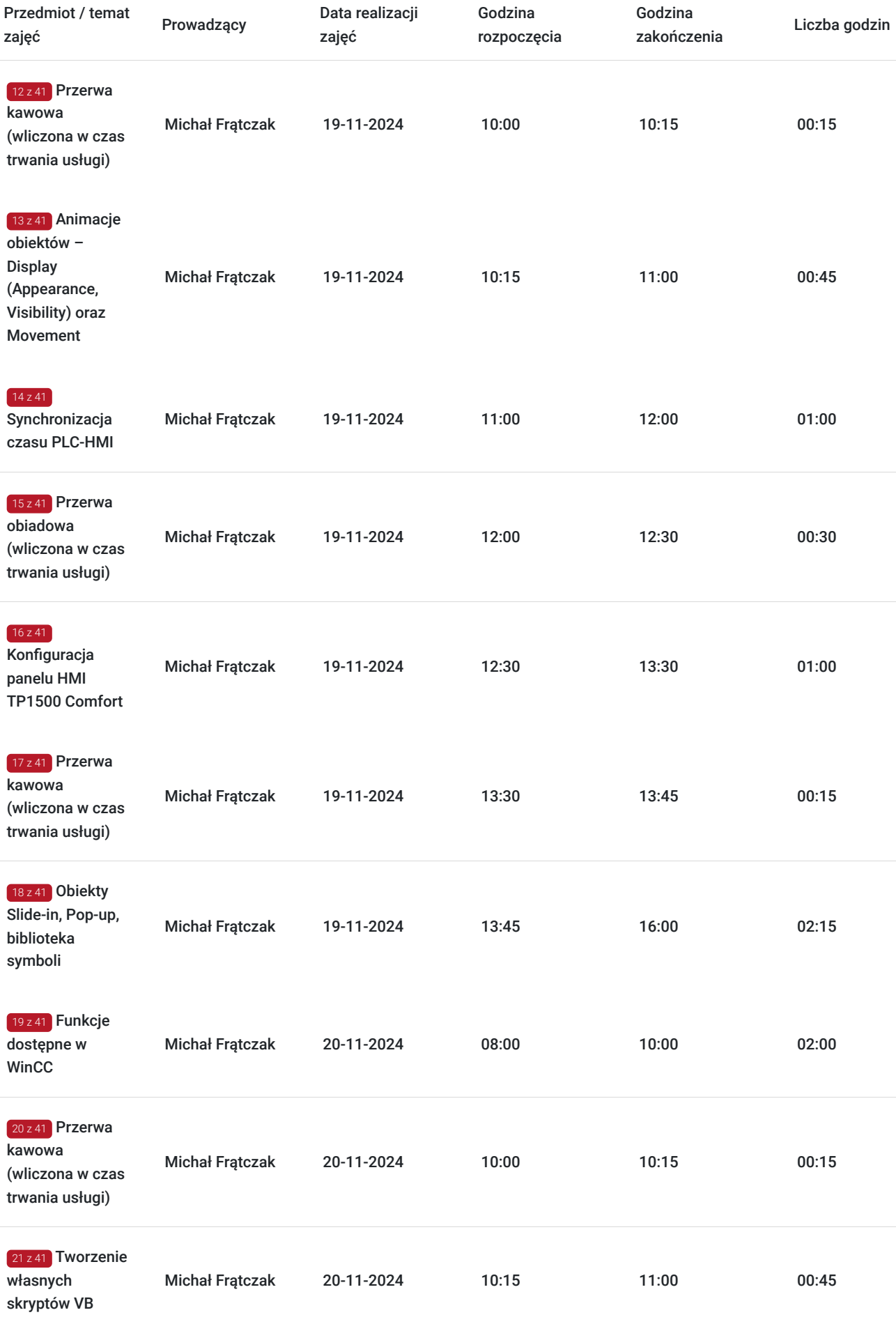

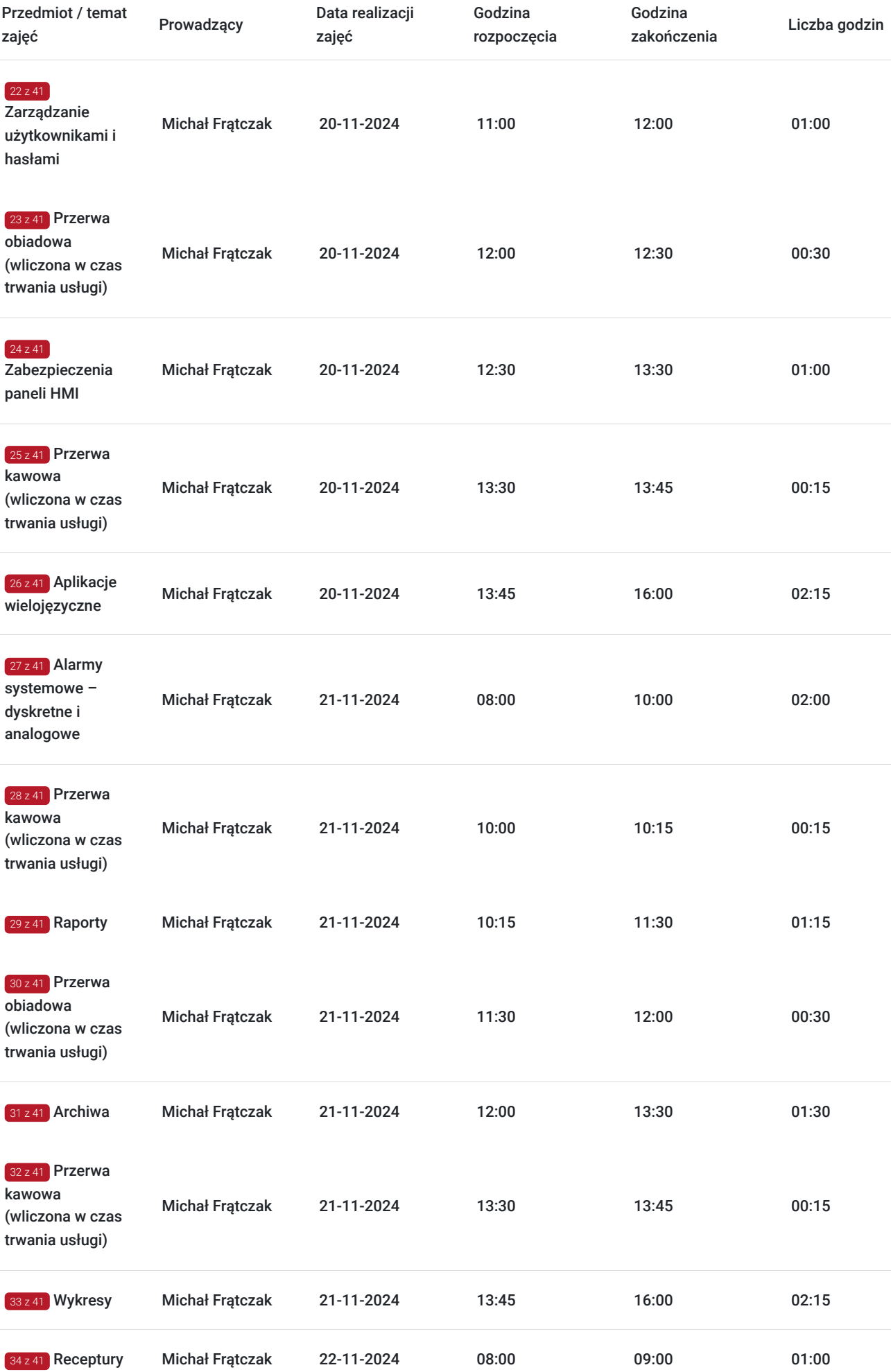

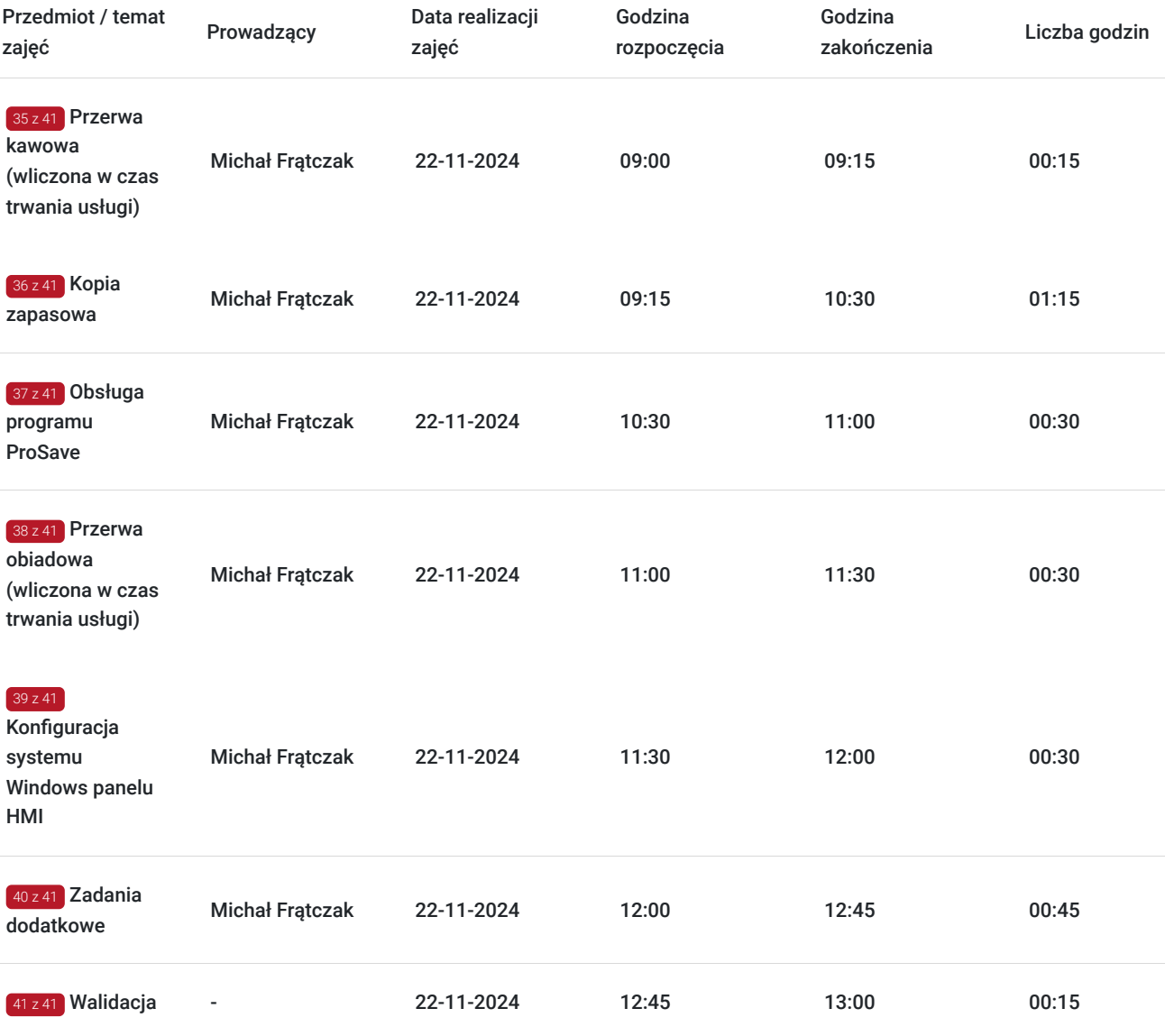

# Cennik

### **Cennik**

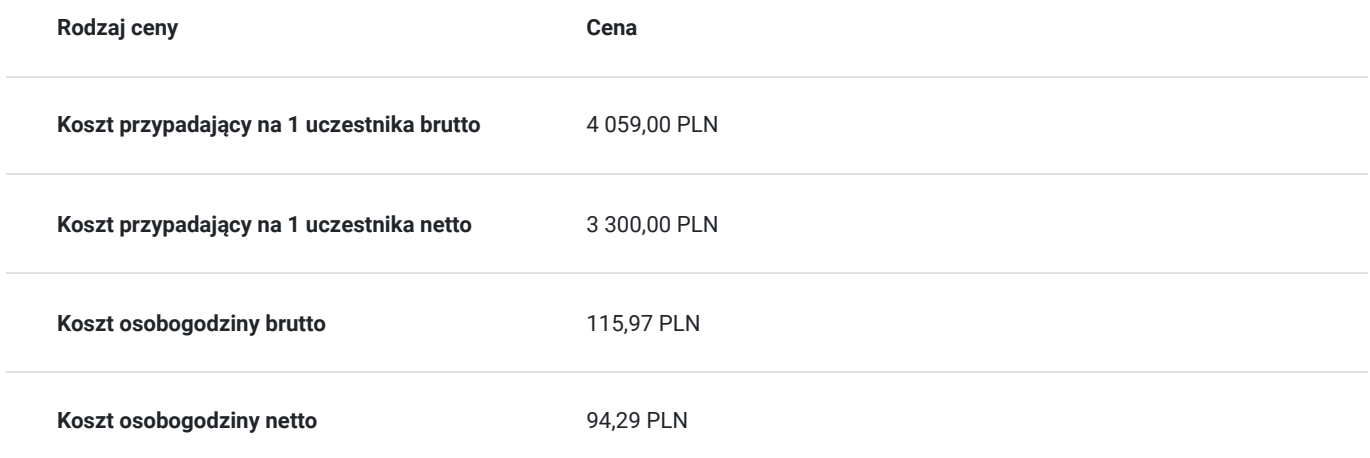

## Prowadzący

Liczba prowadzących: 1

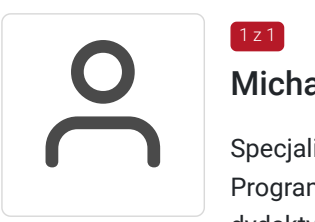

### Michał Frątczak

 $1z1$ 

Specjalista z dziedziny Systemy sterowania i wizualizacji, dedykowany prowadzący z zakresu Programowanie PLC. W EMT-Systems posiada 5-letnie doświadczenie w prowadzeniu zajęć dydaktycznych. W ciągu ostatnich pięciu lat z zakresu Programowanie PLC przeprowadził następującą liczbę szkoleń: ok. 45. Dedykowany trener posiadający wiedzę teoretyczną oraz doświadczenie praktyczne z zakresu obsługi i programowania systemów automatyki. Przeprowadził setki szkoleń/wykładów z dziedziny Automatyki: Podstawowy panele WinCC TIA, Zaawansowany panele WinCC TIA, Panele WinCC Flexible, Podstawowy S7 TIA, Systemy Transmisji i Ochrona Danych, Sterowniki i Sieci Przemysłowe, Symulacja Układów Sterowania, Dynamika Procesów, Programowanie obliczeń komputerowych, Programowanie paneli operatorskich Mitsubishi GOT w GT Designer3, TIAW1: WinCC Panele HMI w TIA Portal. Specjalizacja: Systemy sterowania i wizualizacji. Wykształcenie: Doktor nauk technicznych.

## Informacje dodatkowe

### **Informacje o materiałach dla uczestników usługi**

Każdy z uczestników szkolenia otrzymuje skrypt szkoleniowy, notes i długopis.

### **Informacje dodatkowe**

#### **Przed zgłoszeniem na usługę prosimy o kontakt w celu potwierdzenia dostępności wolnych miejsc.**

EMT-Systems Sp. z o. o. zastrzega sobie prawo do nieuruchomienia szkolenia w przypadku niewystarczającej liczby zgłoszeń (min. 6 uczestników). W tej sytuacji uczestnik zostanie poinformowany o najbliższym możliwym do zrealizowania terminie.

Istnieje możliwość zwolnienia usługi z podatku VAT na podstawie § 3 ust. 1 pkt. 14 rozporządzenia Ministra Finansów z dnia 20.12.2013r. w sprawie zwolnień od podatku od towarów i usług oraz warunków stosowania tych zwolnień (DZ.U.2013, poz. 1722 z późn. zm.), w przypadku, gdy Przedsiębiorca/Uczestnik otrzyma dofinansowanie na poziomie co najmniej 70% ze środków publicznych. Warunkiem zwolnienia jest dostarczenie do firmy szkoleniowej stosownego oświadczenia na co najmniej 1 dzień roboczy przed szkoleniem. W innej sytuacji należy doliczyć podatek VAT w wysokości 23%.

## Adres

ul. Bojkowska 35A 44-100 Gliwice woj. śląskie

Siedziba Centrum Szkoleń Inżynierskich, na którą składają się biura, pracownie i laboratoria szkoleniowe – znajduje się w doskonałej lokalizacji, niedaleko zjazdu z A4 (zjazd Sośnica). Szkolenia prowadzone są w budynku nr 3 Cechownia przy ulicy Bojkowskiej 35A na terenie kompleksu inwestycyjnego "Nowe Gliwice".

### **Udogodnienia w miejscu realizacji usługi**

- Klimatyzacja
- Wi-fi

Laboratorium komputerowe

# Kontakt

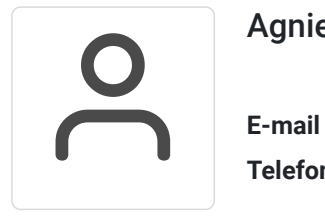

## Agnieszka Franc

**E-mail** agnieszka.franc@emt-systems.pl **Telefon** (+48) 501 322 109